Petr Olšák Novinky v OFS

*Zpravodaj Československého sdružení uživatelů TeXu*, Vol. 14 (2004), No. 3-4, 145–156

Persistent URL: <http://dml.cz/dmlcz/149968>

# **Terms of use:**

© Československé sdružení uživatelů TeXu, 2004

Institute of Mathematics of the Czech Academy of Sciences provides access to digitized documents strictly for personal use. Each copy of any part of this document must contain these *Terms of use*.

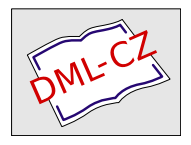

[This document has been digitized, optimized for electronic delivery](http://dml.cz) and stamped with digital signature within the project *DML-CZ: The Czech Digital Mathematics Library* http://dml.cz

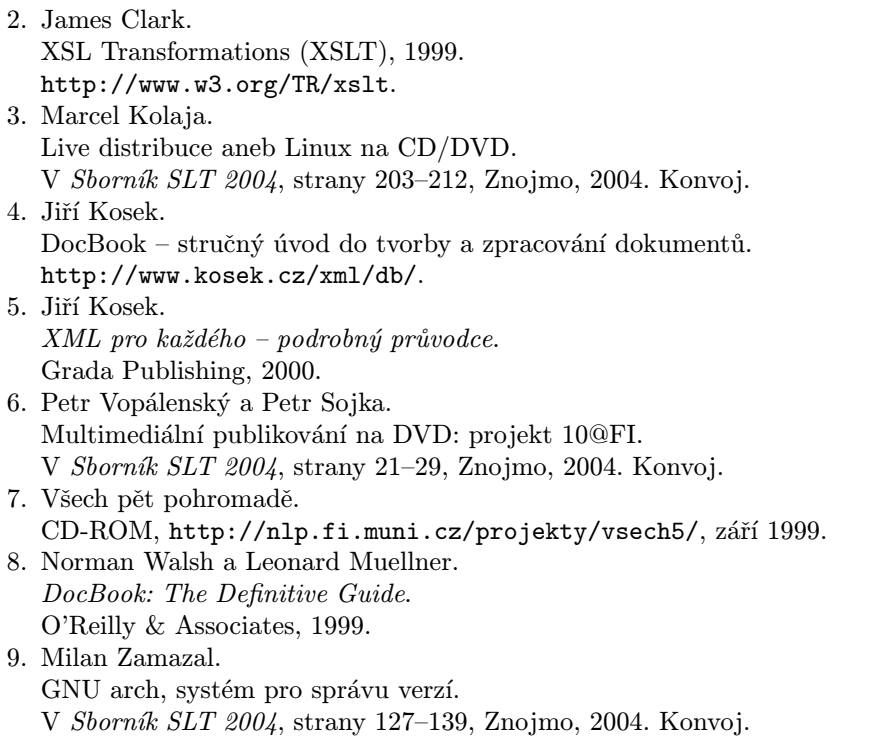

# Novinky v OFS

Petr Olšák

OFS (Olšákův fontový systém) byl již na S<sub>L</sub>T prezentován. Během roku 2004 byl ale OFS pro plain významě přepracován a byly do něj přidány nové vlastnosti, které umožňují vytvářet on-line katalogy fontů nebo důkladné testy fontových rodin včetně kombinace s matematickou sazbou. Rovněž byly rozšířeny možnosti práce s makry závislými na kódování a implementována podpora TX fontů. Na přednášce budou v krátkosti tyto nové vlastnosti OFS předvedeny posluchačům.

## Úvodem

Makro OFS jsem poprvé zveřejnil v roce 2001 a na  $STT$  v Seči jsem toto makro prezentoval [3]. Pak se s OFS delší dobu nic nedělo. Teprve letos jsem se pokusil vytvořit pro OFS jednak interaktivní makro na testy celých fontových rodin a dále jsem začal pracovat na OkT<sub>EX</sub>u [4, 5], kde jsem se rozhodl OFS pro plain využít.

Tyto dva cíle mě donutily udělat v OFS několik docela zásadních změn. Změny se týkají výhradně verze OFS pro plain. Na L<sup>A</sup>TEXovou verzi jsem vůbec nesáhl. Neznamená to ale, že by LAT<sub>EX</sub>ový uživatel neměl z této práce žádný užitek. Může si pomocí příkazu csplain ofstest interaktivně vytvářet vzorníky fontů. Myslím si, že v tomto případě mu může být jedno, jakým formátem je ten vzorník zpracován.

#### Interaktivní makro ofstest.tex

Po spuštění csplain ofstest nebo tex ofstest si program vyžádá vložení názvu definičního souboru. Například a35 nebo slido. Pokud rovnou na příkazový řádek za slovo ofstest a za mezeru zapíšeme definiční soubor(y) do hranaté závorky, pak program už tento údaj nežádá znovu. Dále můžeme vybrat rodinu fontů, kterou chceme testovat. Potom lze příkazem \help vypsat další možnosti, co můžeme dělat. Komunikace může vypadat například takto (údaje, které vložil uživatel, jsou vyznačeny rámečkem):

```
$ csplain ofstest [ffonts]
This is TeX, Version 3.14159 (Web2C 7.3.7x)
encTeX v. Feb. 2003, the reencoding enabled.
(/usr/TeX/texmf/tex/ofs/ofstest.tex The format: csplain <Feb. 2000>.
The cs-fonts are preloaded and A4 size implicitly defined.
(/usr/TeX/texmf/tex/ofs/ofs.tex
OFS (Olsak's Font System) based on plain initialized. <May 2004>
(/usr/TeX/texmf/tex/ofs/ofsdef.tex))
Czech hyphenation used (\language=5). \frenchspacing is set on.
(/usr/TeX/texmf/tex/ofs/ofs-8z.tex) (/usr/TeX/texmf/tex/ofs/ofs-8c.tex))
(/usr/TeX/texmf/tex/ofs/ffonts.tex) This is ofstest macro, version <May. 2004>
*** Type family name without brackets (or ? or *): Charter
*** What to do with family Charter ?
    (type command or \help): \help
commands:
 \list ..... List all variants of the family Charter
 \table(s) . Tables of all variants of the family Charter
 \abet ..... One line alphabet/digits sample for each variant
 \chars .... Print list of available characters including TeX sequences
 \text ..... One paragraph in all variants of the family Charter
 \mixed .... Paragraph with fonts combined from \rm, \bf, \it and \bi
 \math ..... Mathematics text combined by fonts from Charter
 \all ...... The same as \list \table \abet \chars \text \mixed \math
 \setsize .. Set size of fonts (current size is "at10pt")
 \cfam ..... Change current family
FamName ... The same as \cfam FamName
 \rem ...... Remove current family or family given in parameter from \famlist
```
----------------------------- \famlist .. Show list of all declared families (the same as \showfonts) \decl ..... Input next declaration file \remdecl .. Remove all families of given declaration file from famlist \help ..... This text \morehelp . Show more help information \fontusage The help screen of the OFS \end ...... End of this session \*\*\* What to do with family Charter ? (type command or \help): \abet \chars \mixed \math \end [Charter/at10pt]: \rm abet (/usr/TeX/texmf/tex/ofs/ffonts.tex) \bf abet \it abet \bi abet [Charter/]: \chars (/usr/TeX/texmf/tex/ofs/ofs-8z.tex) [Charter/at10pt]: mixed text (/usr/TeX/texmf/tex/ofs/ofs-ps.tex) [Charter/at10pt] (\fomenc: PS) [10.0pt/7.0pt/5.0pt]: math text  $[1]$ Output written on ofstest.dvi (1 page, 7492 bytes). Transcript written on ofstest.log.

V tomto příkladě jsme vybrali rodinu Charter (shodou okolností je touto rodinou fontů dělán sborník  $S(T)$  a vypsali jsme si pomocí  $\hbar$ elp možnosti, co můžeme podniknout dále. Z nabídky jsme pak vybrali pouze tisk zkrácené abecedy (\abet), výpis dostupných znaků v této rodině včetně jejich TEXových sekvencí (\chars), tisk vzorku, kde je kombinován základní řez s tučným a s kurzívou (\mixed), a konečně tisk vzorku s matematickou sazbou (\math). Výsledek testu je vidět na obrázku 1.

Obrázek je v tomto sborníku mírně zmenšený, takže údaje po stranách (že se jedná o 10bodové písmo) nejsou správné. Samozřejmě, originální výstup z makra ofstest.tex je ve správné velikosti a údaje o rozměrech souhlasí.

Funkci všech příkazů, které jsou v interaktivním prostředí k dispozici, nebudu podrobně rozebírat. Stručný význam těchto příkazů je vytištěn na terminál pomocí příkazu \help a je zahrnut v předchozí ukázce.

Před tiskem můžeme měnit interaktivně některé parametry. Například pomocí \def\fotenc{8t} dáme najevo, že chceme testovat fonty v kódování 8t. Pomocí příkazu \setsize můžeme zadat jiný základní rozměr fontu než 10pt a příkazem \baselineskip=... můžeme měnit velikost řádkování. Konečně příkazem \def\textlang{en} dáváme najevo, že chceme vzorky v anglickém textu a nikoli českém.

Výchozí hodnoty makra ofstest.tex jsou závislé na tom, zda je použit formát csplain nebo formát plain. V prvním případě je výchozím jazykem ukázek čeština a výchozí kódování je 8z (alias IL2). Při formátu plain je výchozím jazykem angličtina a kódování je implicitně nastaveno na 8t (podle Corku).

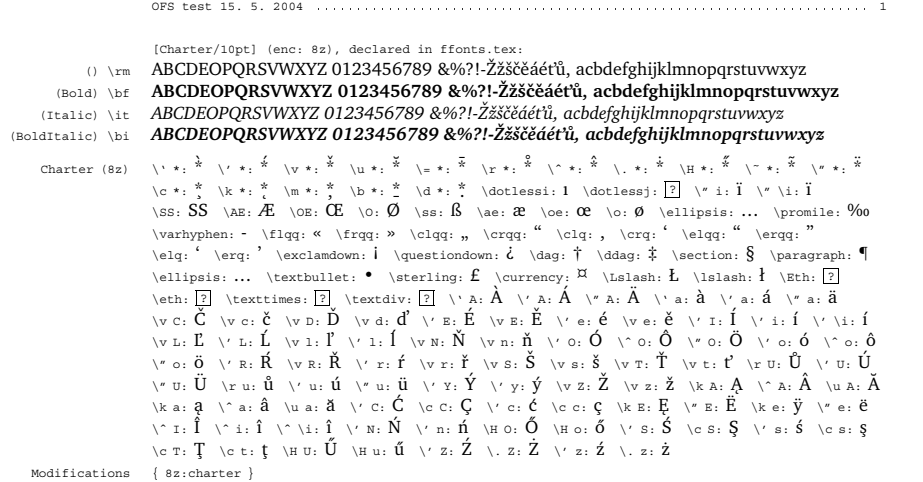

Charter 10pt/12.0pt

Příklad. Nyní zjistíme, zda je možné kombinovat základní řez s tučným (resp. polotučným) ˇrezem a s kurz´ıvou v rodineˇ p´ısma *Charter*. Pro vyznacˇova´n´ı je vhodne´ pouzˇı´t *kurzı´vu* a uzˇ méně tučnou variantu a prakticky vůbec se nehodí použít *tučnou a skloněnou variantu*. Zcela nevhodné je vyznačovat podtržením nebo prostrkáním. To lidé s dobrým vychováním nedělají. *Vyznačení má být takové, aby při čtení bylo vyznačené místo zřetelně odlišné, ale při* pohledu z dálky zůstal text odstavce stejnoměrně šedý. Tomu nejlépe vyhovuje kurzíva, ale ne ve všech rodinách písma je zdařilá kuzíva k dispozici.

Charter (PX) [10.0pt/7.0pt/5.0pt] **Poznámka.** Funkci Gamma v bodě *x* značíme Γ(*x*) a počítáme ji podle vzorce:

$$
\Gamma(x) = \int_0^\infty e^{-t} t^{x-1} \mathrm{d}t \quad (x > 0).
$$

Speciálně pro  $x = n \in \mathbb{N}$  je  $\Gamma(n) = (n-1)!$  a pro  $\alpha \in (0, 1)$  je

$$
\Gamma(\alpha)\,\Gamma(1-\alpha) = \frac{\pi}{\sin \pi \alpha}.
$$

**Definice.** Necht' *A* je čtvercová matice s *n* sloupci a řádky a s prvky  $a_{ij}$ . Pak číslo

 $det A = |A| = \sum$  $\sum_{\Pi = (j_1, j_2, ..., j_n)}$  sgn  $\Pi \cdot a_{1,j_1} a_{2,j_2} \cdots a_{n,j_n}$ 

nazy´va´me *determinantem* matice *A*.

Obrázek 1. Výstup z ofstest.tex. Charter, příkazy: \abet, \chars, \mixed, \math

Makro ofstest.tex nemusí testovat jen jedinou rodinu. Napíšeme-li místo jména rodiny hvězdičku, provede se pak zvolený příkaz na všechny rodiny, které jsou načteny v deklaračních souborech. Seznam těchto rodin je dostupný pomocí známého příkazu OFS \showfonts nebo příkazem \famlist. Makro dále umožní za chodu načítat další deklarační soubory (příkaz \decl) a ze seznamu rodin vymazávat některé rodiny. Až nám po takové činnosti zůstanou v seznamu

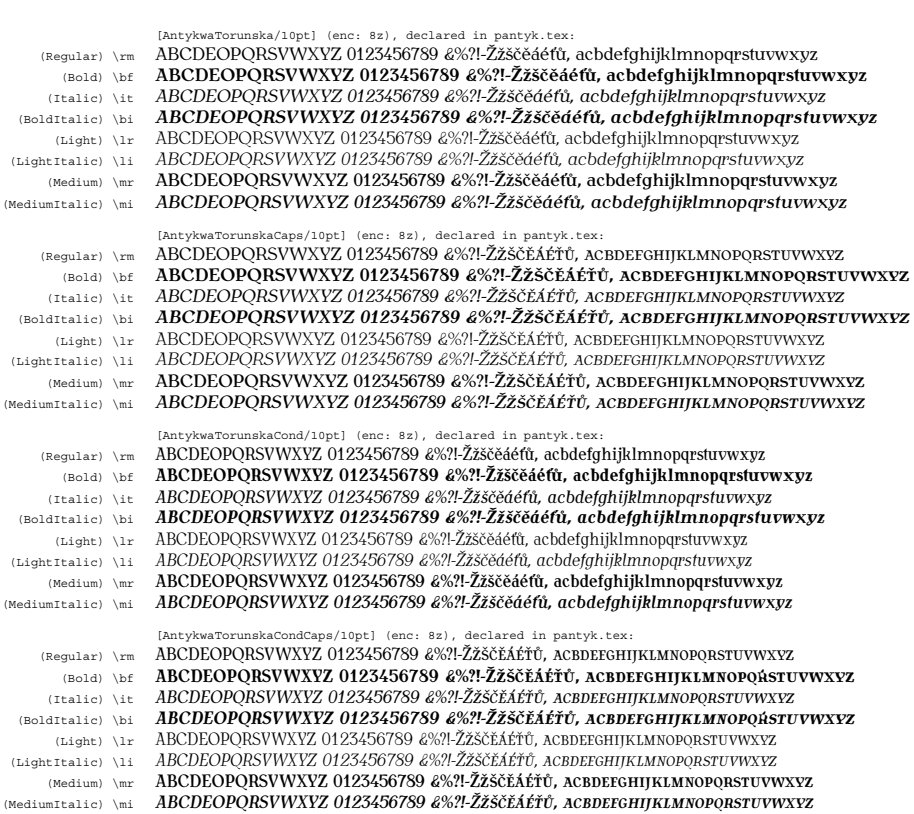

OFS test 15. 5. 2004

Obrázek 2. Výstup z ofstest.tex. Katalog volně dostupných rodin AntykwaTorunska

\listfam jen rodiny, které chceme podrobit testu, pak teprve použijeme příkazy \abet, \text, \mixed a další.

Na obrázku 2 je výstup, který se dá využít jako vzorníček fontů. Zvolil jsem deklarační soubor pantyk (Polish Antykwa) a příkazem \remdecl defaults jsem odstranilz \listfam implicitní rodiny OFS. Zůstaly tam jen rodiny Antykwy Toruńské, z nichž jsem si udělal vzorníček příkazem \abet. Takové vzorníčky stovek rodin, které mám na počítači k dispozici, jsem si vytiskla vybírám z nich písma podle aktuální potřeby (vzorníčky nechám kolovati).

Všimněme si, že OFS pro plainTEX si udržuje v paměti informace o původních názvech jednotlivých variant fontů. V uvedené ukázce vidíme varianty Light, LightItalic, Medium a MediumItalic. Ve vzorníčku máme také uvedeny příkazy na přepnutí do zvolené varianty.

Závěrem bych chtěl poznamenat, že interaktivní makro ofstest.tex se dá použít i neinteraktivním způsobem. V plainTEXovém dokumentu můžeme napsat například:

\input ofstest [a117] \cfam Bodoni \tables \text \mixed \cfam LetterGothic \tables \text \mixed  $\langle \dots attd. \rangle$ 

Makro samo pozná, že je zavoláno v neinteraktivním režimu a potlačí nutkání klást jakékoli dotazy.

# Výjimky z kódování pro každou rodinu fontů

Ukazuje se, že každá rodina fontů je vybavena mírně odlišnou sadou znaků. Tu chybí netečkované j, tam zas je navíc k dispozici Euro atd. Není rozumné pro každou takovou výjimku vytvářet kódování s novým názvem. OFS raději pracuje s pořád stejným kódováním, ale je nově schopno registrovat všechny výjimky z kódování jednotlivých rodin a udržovat si podle toho představu, které znaky jsou momentálně k dispozici a které ne. Myslím si, že touto vlastností například NFSS z L<sup>A</sup>TEXu nedisponuje.

Za základ pro kódování 8z jsem vzalencoding vektor xl2.enc, který vytvořil pan Wagner. Vzhledem k tomuto kódování pak každá rodina fontů může mít nějaké výjimky. Třeba rodině Charter chybí znaky \dotlessj, \Eth, \eth, \textimes a \texdiv. Je to názorně vidět na výpisu při testu příkazem \chars (obrázek 1). Naopak třeba rodina fontů Lido má navíc (proti základnímu kódování 8z) znaky \degree, \euro, \trademark atd.

V deklaračních souborech můžeme výjimky seskupit do skupin příkazem \modifydef, jednotlivé výjimky pak tam daklarujeme pomocí \characterdef, \characterdel, \accentdef a \accentdel a konečně jednotlivým rodinám můžeme přidělit určité skupiny výjimek příkazem \modifyenc. Programátor maker se může ptát na existenci znaku ve fontu příkazem \knowchar. Podrobněji je o těchto příkazech pojednáno v dokumentaci [2].

Například rodina Charter má pro kódování 8z přidělenu skupinu výjimek s názvem 8z:charter. O této skutečnosti nás rovněž informuje výpis \chars na obrázku 1 v odstavci Modifications. Kdyby tato skupina výjimek obsahovala znaky navíc, byly by v tomto odstavci vykresleny. Výpis \chars ovšem zatajuje, že nejsou dosažitelné některé akcentované znaky. Například v rodině Charter chybí znak ű. Proto je pro něj deklarována výjimka pomocí \accentdel. Jakmile je výjimka registrována, OFS automaticky začne realizovat sekvenci "\H u" pomocí implicitního akcentu, takže i tento znak nám bude fungovat (ačkoli bude v T<sub>F</sub>Xu složen ze dvou znaků pomocí primitivu \accent).

## Automatické čteníkódovacích souborů

Aby mohl OFS udržovat přehled o kontrolních sekvencích pro jednotlivé znaky a tím také o výjimkách z kódování, musí mít načteny odpovídající soubory of  $s-\langle k\acute{o}dov\acute{a}n\acute{o}\rangle$ . tex. Už ve verzi z roku 2001 tyto soubory existovaly, ale uživatel si je načítal podle vlastního uvážení sám příkazem \input. Protože se v OkTEXu bude pracovat s množstvím různých kódování a makra mezi těmito kódováními budou sofistikovaně a mnohdy automaticky přepínat, rozhodl jsem se OFS vybavit možností automatického načítání souborů ofs- $\langle k \delta d \sigma v \delta n \rangle$ .tex v okamžiku, kdy to je nutné.

Abych neiritoval přílišnou inteligencí makra OFS ty uživatele, kteří mají rádi konzervativní přístup a raději si soubory načtou sami, je implicitně automatické načítání kódovacích souborů vypnuto. Uživatelsi může tuto funkci zapnout pomocí příkazu \loadingenc=1. Teprve po takovém příkazu máme zaručeno, že OFS udržuje přehled o TEXových sekvencích vztahujících se ke kódování použitých fontů.

Automatické načtení souboru ofs- $\langle k \delta d \sigma v \delta n \hat{\imath} \rangle$ .tex může proběhnout ve velmi nepříznivé době: například v horizontálním módu, uvnitř skupiny nebo dokonce ve stavu, kdy má uživatel nastaveny \catcode speciálním způsobem. Aby přesto proběhlo načtení souboru bezkonfliktně, rozhodl jsem se toto načtení řešit následujícími kroky:

- Před načtením kódovacího souboru založí OFS novou skupinu.
- Pro jistotu v této skupině nastaví všem znakům standardní kategorie a znaku @ nastaví kategorii 11.
- Nastaví \endlinechar=-1, takže další čtení ze souboru ignoruje prázdné řádky (neprovede se tedy žádné nadbytečné \par) a ignoruje mezery, které vznikají na koncích řádků (nedochází k zavlečení mezer v horizontálním módu).
- Provede \globaldefs=1, aby všechny následující definice z kódovacího souboru zůstaly zachovány i po opuštění skupiny.
- Načte kódovací soubor.
- Ukončí skupinu, takže \globaldefs, \endlinechar a kategorie znaků mají zase stejný význam, jaký měly před načtením souboru.

#### Novinky v deklaračních souborech

Deklarační soubory vytvořené pro staré OFS z roku 2001 jsou a budou stále použitelné, tj. jazyk těchto souborů je zpětně kompatibilní. V nové verzi OFS jsem ale přidal další vlastnosti a je tedy možno použít nové příkazy.

Mezi již zmíněné novinky patří možnost přidělit každé rodině skupinu výjimek z kódování. To ale zdaleka není všechno, co lze nově využít ve verzi OFS 2004.

Každá rodina fontů může být registrována příkazem \registerenc k použití jen pro určitá kódování. Máme tak zaručeno, že například po

#### \def\fotenc{aaa} \setfonts [Times/]

se nebude OFS marně snažit najít neexistující metriku ptmraaa.tfm, ale vynadá nám, že kódování aaa není pro rodinu Times registrováno. Tato vlastnost je bohatě využita v OkT<sub>E</sub>Xu, viz [5].

Každý deklarační i kódovací soubor může začínat příkazem

\protectreading  $\langle j m \acute{e} no \space{1}s o uboru \rangle \langle m e z e r a \rangle$ % This is part of OFS package

Tím záměrně zkomplikujeme čtení tohoto souboru v balíčcích, kde není příkaz \protectreading definován. V nové verzi OFS je tento příkaz definován tak, že si poznamená jméno souboru do paměti a při příštím čtení stejného souboru se chová jako \endinput, tj. zaručí, že níže zapsané deklarace budou přečteny jen jednou. Podobnou vlastnost má LAT<sub>EX</sub>ový příkaz \ProvidesPackage.

Nově je zavedena též možnost předeklarovat již deklarované rodiny fontů prostým zopakováním příkazu **\ofsdeclarefamily**  $\left[\langle Rodina \rangle\right]$ , ovšem s jinými parametry. To dává možnost uživateli přizpůsobit i implicitní rodiny fontů vlastním potřebám.

### Dvojí čtení stejného souboru

Kam psát výjimky z kódování jednotlivých rodin fontů? Slušelo by se, aby byly tyto výjimky v deklaračních souborech společně s deklarovanými rodinami.

V rámci OkTEXu plánuji načíst pokud možno všechny dostupné deklarační soubory rodin fontů už při generování formátu. Pak by ale byly výjimky přečteny už při generování formátu. Ovšem to není dobré, pokud chceme šetřit paměť TEXu. Rozhodljsem se tedy použít následující trik:

Výjimky z kódování lze zapisovat do deklaračních souborů za \endinput, takže při prvním čtení těchto souborů budou ignorovány. Ovšem v době, kdy bude rodina aktivována příkazem \setfonts, může OFS otevřít deklarační soubor ještě jednou, tentokrát přeskočí obvyklé deklarace i \endinput a přečte seznam výjimek z kódování. Pro tyto účely jsou nově vytvořeny příkazy \modifyread a \modifytext. Jak přesně pracují, je popsáno v dokumentaci [2] a příklad jejich použití najde čtenář v novém deklaračním souboru slido.tex.

#### Makro \ofshexbox

V plainTEXu je například znak § řešen pomocí makra \mathhexbox. Při vší úctě ke Knuthovi si dovolím poznamenat, že to je docela nekoncepční, protože textový znak je deklarován tak, že jeho funkčnost závisí na momentálním nastavení matematických fontů. Rozhodljsem se tedy vytvořit pro takové účely nové makro \ofshexbox, které závisí jen na čtevřici deklarovaných textových fontů, jež tvoří rodinu. OFS si navíc pohlídá velikost těchto fontů, tj. zaručí, že vždy budou použity ve správné velikosti. Pomocí příkazu

```
\label{thm:opt} $$\of shex boxdef \ { <math>\{ \mathcal{m} \} {\{ \mathcal{m} \} } {\{ \mathcal{m} \} } \{ \mathcal{m} \} } \{ \mathcal{m} \} \} \{ \mathcal{m} \} \} \
```
lze deklarovat  $\langle rodinu \rangle$  jako čtveřici metrik, která bude pak při použití makra  $\otimes \cdot \cdot \cdot \cdot \cdot \cdot \cdot \cdot$ ofshexbox $\langle \cdot \rangle$ hexa-kód $\rangle$  použita. Která konkrétně metrika bude použita, závisí na aktuální variantě fontů. Při \bf bude použita  $\langle \text{metrika-bf} \rangle$ , atd. Je-li aktuální jiná varianta než \bf, \it, \bi, bude použita  $\langle \text{metrika-rm} \rangle$ .

Následující ukázka z dokumentace ilustruje, jak se můžeme jednou pro vždy vyrovant s tím, že některé rodiny znak Euro obsahují a některé ne:

```
\ofshexboxdef {TS1}{tcrm1000}{tcbx1000}{tcti1000}{tcbi1000}
\characterdef \euro * {\ofshexbox{TS1}BF}
```
Použité metriky tc\*1000.tfm obsahují znak Euro na pozici BF. Tyto metriky z balíčku EC fontů jsou kódované podle tzv. Text Companion Encoding, v L<sup>A</sup>TEXu označované jako TS1. V ukázce jsme deklarovali znak \euro pro všechny rodiny fontů, ve kterých znak není deklarován pomocí makra \ofshexbox. Znak se tedy v rodinách, kde Euro není přítomno, vyloví z metrik tc\*1000.tfm, a přitom bude záviset na aktuální variantě (tučná/kurzíva/tučná kurzíva) a navíc bude vždy použit v aktuální velikosti fontů. Pokud ale znak Euro je v rodině fontů obsažen, pak se přednostně použije tento znak.

Aby to celé fungovalo, je samozřejmě potřeba deklarovat pro každou rodinu odpovídající skupinu výjimek ze základního kódování. Pak bude mít uživatel záruku, že pokud napíše \euro, vždycky se mu vytiskne znak Euro. Přitom se nemusí starat, zda znak v aktuálně použitém fontu je nebo není.

# Nové deklarace v OFS

Do nové verze OFS jsem přidal deklarace rodin CM\* v kódování 8t (podle Corku). Tyto rodiny odkazují na EC fonty a respektují všechny stupně zvětšení (různé metriky pro různé velikosti).

Dále jsem definoval nové kódování 8c, které odpovídá tzv. "Text Companion encoding" v LAT<sub>EX</sub>u známé jako TS1. Všem implicitním rodinám fontů CMRoman, CMSans, CMTypewriter, Times, Helvetica, Courier jsem přidělil rozšiřující metriku v kódování 8c. Tím je například vyřešen znak \euro v rodinách CM\*. Rodiny Times, Helvetica a Courier mají sice ve standardních distribucích TEXu připraveny metriky 8c, ale tyto metriky zdaleka neobsahují všechny znaky podle definice tohoto kódování (například \euro chybí).Tyto rodiny mají tedy v OFS přiděleny výjimky z kódování 8c.

Vzhledem k tomu, že metriky tc\*.tfm patří rodině CMRoman v kódování 8c, je možné příklad z předchozí sekce s příkazem \ofshexbox přepsat takto:

```
\ofshexboxdef {TS1}{cmr8c}{cmbx8c}{cmti8c}{cmbxti8c}
\characterdef \euro * {\ofshexbox{TS1}BF}
```
Čtenář, který zná dokumentaci k OFS, si jako cvičení může zkusit najít rozdíl mezi deklarací \ofshexboxdef z předchozí sekce a touto ukázkou. (Odpověď: při práci s různými velikostmi se podle předchozí sekce použije znak euro vždy z metriky tc\*1000.tfm příslušně zvětšené pomocí at. Na druhé straně tato nová deklarace vybere podle požadované velikosti odpovídající metriku, třeba tcrm1095.tfm, tcrm1200.tfm atd. vždy navíc přesně zvětšenou pomocí at.)

#### Deklarační soubory pro matematické fonty

OFS z roku 2001 deklarovalo jen matematické kódování PS (PostSriptové znaky z fontu Symbol) a CM (Znaky z Computer Modern fontů). Později přibyl doplňkový soubor, kde byla deklarace pro fonty MathTimes.

V roce 2004 jsem nejprve vylepšil kódování PS tak, že znaky  $\sum, \int$  a  $\prod$  mají v display módu zvětšené varianty a dále jsem deklaroval další matematická kódování:

- Po načtení souboru amsfn.tex může uživatel použít \def\fomenc{AMS} a využít desítky speciálních matematických symbolů známých především z *AMS*TFXu.
- Po načtení souboru txfn.tex může uživatel použít jednu ze dvou možností: \def\fomenc{TX} — pro matematiku se použijí TX fonty, tj. volně přístupná úplná sada matematických znaků vizuálně kompatibilních s rodinou Times a tedy i s mnoha dalšími běžnými písmy dynamické antikvy. Druhou možností je \def\fomenc{PX} — podobně jako při kódování PS se kombinuje kurzíva aktuální rodiny fontů s matematickými znaky z TX fontů.
- Po načtení souboru mtfn.tex může uživatel použít \def\fomenc{MT}. Pak se použijí metriky komerční sady matematických fontů MathTimes.

V tuto chvíli už mohu prozradit, že jsem na začátku tohoto článku zatajil, že obrázek 1 nekoresponduje zcela přesně s výpisem, který obrázku předchází. Test \math bylve skutečnosti spuštěn až po zadání \input txfn a \def\fomenc{PX}. Na obrázku 1 tedy vidíme kombinaci volně dostupné rodiny Charter s volně dostupnými TX fonty pro matematickou sazbu. Tyto matematické fonty vypadají hodně dobře a navíc obsahují nadmnožinu všech znaků z Computer Modern i z  $A\mathcal{M}S$  fontů dohromady. Doporučuji používat!

#### Nekompatibilita

Při přechodu na novou verzi jsem byl bohužel nucen v několika bodech ustoupit od exaktní zpětné kompatibility. Tyto body nyní přesně vyjmenuji. Věřím, že se jedná o změny, které většina uživatelů vůbec nepocítí.

Jazyk deklaračních souborů textových fontů byl pouze rozšířen, tj. staré konstrukce jsou stále použitelné, ale přibyly nová slovíčka. Deklarační soubory pro novou verzi OFS nejsou tedy zpracovatelné ve verzi staré. Typickým novým slovíčkem je \protectreading, které se nyní snažím používat ve všech nových deklaračních souborech.

Jazyk deklaračních souborů matematických fontů byl bohužel mírně změněn. Může se tedy stát, že pokud si někdo vytvořil deklaraci matematické rodiny, nebude mu v novém OFS fungovat. Jste-li autory maker, která deklarují matematické rodiny fontů, pak doporučuji přečíst sekci 3.7 v dokumentaci [2], kde jsou změny důkladně popsány.

Další problémy s kompatibilitou mohou nastat na úrovni použití maker pro fonty Štormovy písmolijny. Tam jsem měl v deklaracích rodin docela nekoncepčně zavedeny i kódovací soubory pro kódování 6s, zatímco při použití standardních rodin (např. ze souboru a35.tex) musel uživatel zavést kódovací soubory manuálně. Rozhodl jsem se kódovací soubory implicitně nezavádět nikde, takže jsem příslušný \input vymazali z deklaračních souborů pro Štormovy fonty. Pokud uživatel chce načítat kódovací soubory, může v nové verzi OFS psát \loadingenc=1.

V původní deklaraci Štormových fontů bylo navíc aktivováno makro, které rozšiřovalo sadu matematických fontů o aktuální Štormův font, na který pak byly odkazy u těch matematických znaků, které Štorm do svých písem obvykle zahrnul (například  $\infty$ ). To ale nefungovalo spolehlivě (ne ve všech Štormových fontech byly matematické znaky zastoupeny stejnou měrou), takže jsem tuto vlastnost zrušil úplně. Pro uživatele, kteří to někdy využili, jsem ponechal makro \stmath, jehož explicitním spuštěním se matematická sada fontů rozšíří stejně, jako ve starých deklaracích Štormových fontů.

Citelnou změnu v deklaracích mohou pocítit uživatelé, kterí používali makra definovaná na koncích kódovacích souborů a týkající se uvozovek: \singleuv, \doubleuv, \doublefuv, atd. Tato makra jsem z deklarací vyhodil, protože podle mého názoru patří do stylového souboru pro daný jazyk. Zařadil jsem je proto do OkT<sub>E</sub>Xu. Pokud je uživatel potřebuje, může si je ze souborů ofs-8?.tex a ofs-6s.tex obkreslit. Zůstala tam, jsou ale zakomentovaná.

Šetření pamětí v příkazu \showfonts mě vedlo k odstranění interního příkazu \listfamilies. Pokud si uživateludělalmakra, která s tímto příkazem pracovala, pak toto přestane fungovat. Například mé makro ofscatal.tex přestalo z tohoto důvodu pracovat. Rozhodljsem se toto makro už nepředělávat a odsunout je na smetiště dějin. Makro ofstest.tex totiž umí taky dělat katalogy fontů, viz například obrázek 2.

#### Obnovení dokumentace včetně anglické

Českou dokumentci jsem upravoval průběžně před provedením změn ve vlastních makrech OFS. Anglickou dokumentaci jsem pak upravil se zpožděním. Vydatně mi při tom pomohlstudent Tomáš Komárek. Děkuji.

# Odkazy

- 1. ftp://math.feld.cvut.cz/pub/olsak/ofs.
- 2. Petr Olšák. OFS: Olšákův fontový systém. 2001, 2004. Dokumentace k balíku je v souborech ofsdoc.tex, ofsdoc.pdf.
- 3. Petr Olšák. Makro OFS. in:  $STT$  2002 sborník semináře o Linuxu a T<sub>E</sub>Xu, str. 79–92.
- 4. ftp://math.feld.cvut.cz/pub/olsak/oktex.
- 5. Petr Olšák. Projekt OkT<sub>EX</sub>. in: S<sub>LT</sub> 2004 sborník semináře o Linuxu a T<sub>E</sub>Xu.

# Projekt OkT<sub>EX</sub>

Petr Olšák

OkTEX je formát TEXu postavený na plainTEXu a balíčcích OFS, LANG a IENC. Je to pokus vytvořit multijazykové prostředí pro plain-TEX, které svými vlastnostmi předčí balíček Babel známý především z LAT<sub>E</sub>Xu. Pro potřeby projektu byl vytvořen nový balíček LANG, který spolupracuje s OFS pro plain a dovoluje přepínat mezi jazyky včetně možnosti deklarovat pro každý jazyk libovolné množství kódování fontů. Ve fázi vývoje je dále balíček IENC, který umožňuje nastavit konverze ze vstupního kódování na kódování fontů a spolupracuje přitom s balíčkem LANG a případně s encT<sub>E</sub>Xem, pokud je toto rozšíření v T<sub>E</sub>Xové distribuci dosažitelné.

# Úvodem

Na rozdílod ostatních programů a maker, které jsem dosud na Internetu zveřejnila na TEXových setkáních prezentoval, je OkTEX zatím neukončen. To znamená, že makra jsou neodladěná a podléhají vývoji. Rozhodl jsem se k tomuto kroku proto, že projekt si asi vyžádá více práce a předpokládal jsem, že se na něm zapojí studenti mého předmětu "Publikační systém T<sub>EX"</sub>. Bohužel, mé předpoklady se nenaplnily, asi si na spolupráci studenti netroufli.

Na [1] tedy můžete vidět rozpracovaný projekt a můžete pozorovat, v jakém pořadí se postupně cíle projektu naplňují. Osobně jsem zastáncem principu: "nejprve dokumentace a potom programování", ačkoli mnoho jiných projektů to dělá právě v opačném pořadí. Postup od dokumentce k programu resp. implementaci maker mě přijde daleko přirozenější, protože koncept si autor může rozmyslet v době psaní dokumentace. Jakmile je dokumentace přesně sformulována, pak vlastní programování už může zvládnout cvičená opice. Vymýšlení